## **New Family Online Registration**

New Families: Families registering a new student who do not have any current students attending the Tomah School District or do not have a parent portal

- Go to the District website
	- o [www.tomah.education](http://www.tomah.education/)
- Click on "Enroll Online" under "Quick Links" or scroll to the middle of the page and click on the black "Enrollment" button

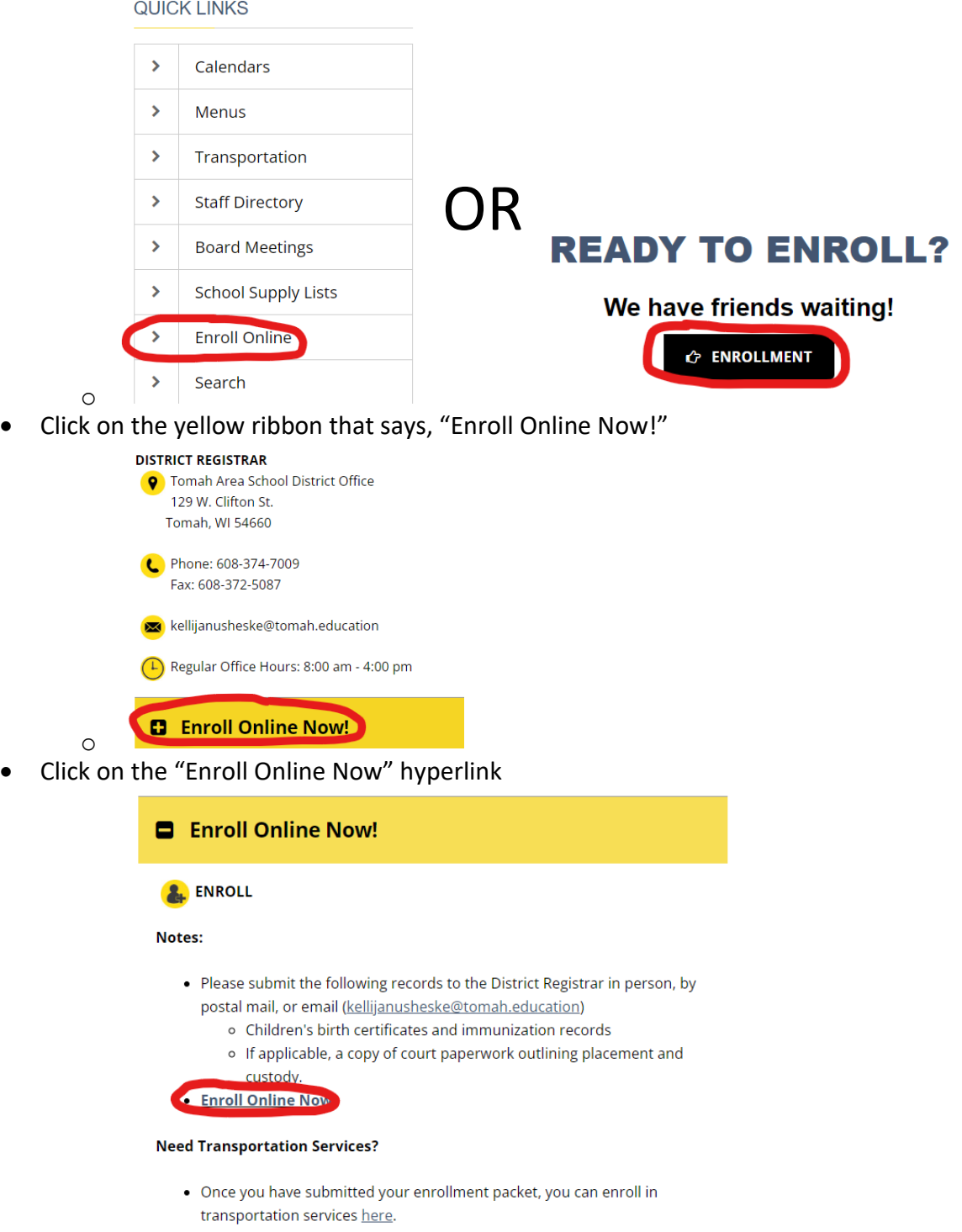

o

• Click on the appropriate year you are registering for and click "Next"

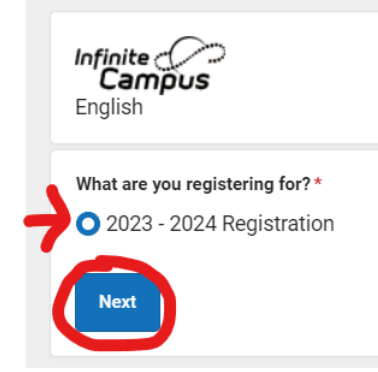

o

• Complete all of the required fields and click "Begin Registration"

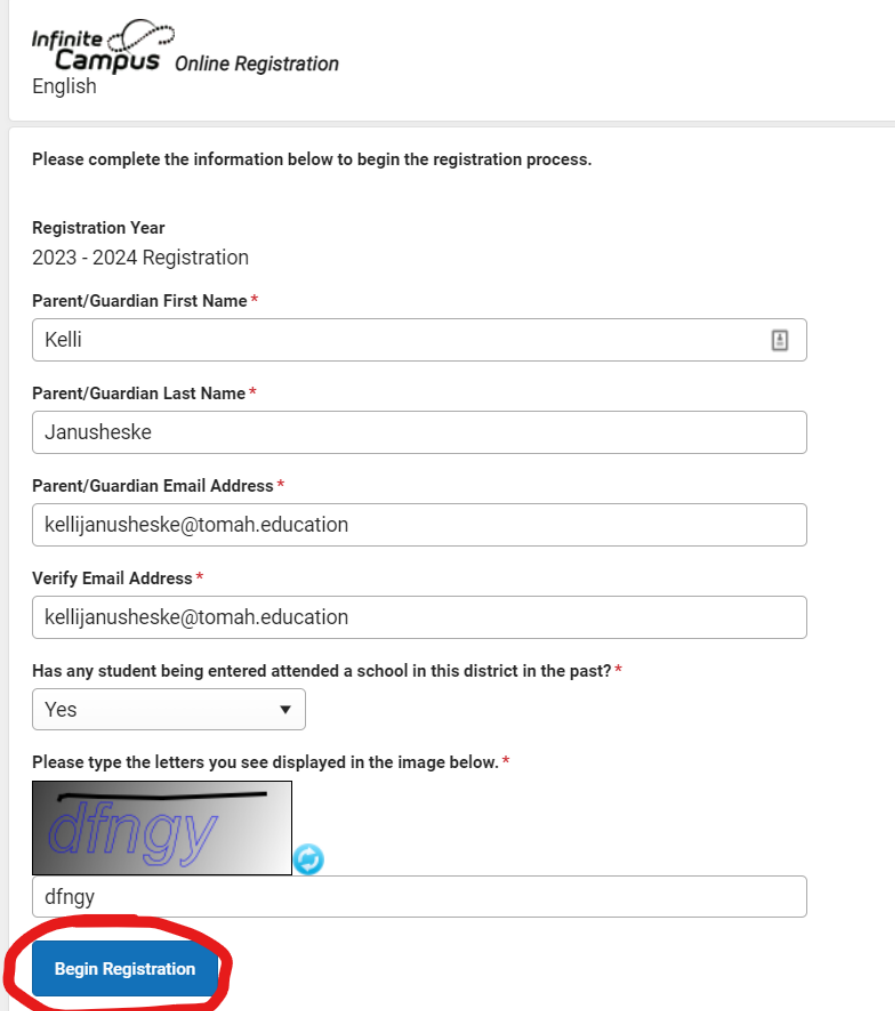

- Once you have completed the steps above, you will receive an email with a link
	- o You will need to click on the link in the email to complete the rest of the registration process
	- o Make sure to check your spam/junk email if you did not receive the email
- Contact Kelli Janusheske with any questions regarding registration
	- o Email: [kellijanusheske@tomah.education](mailto:kellijanusheske@tomah.education)
	- o Phone: 608-374-7009

o